SAP ABAP table /BEV4/PLDUMKDN {Conversion Table Customer/Object Numbers}

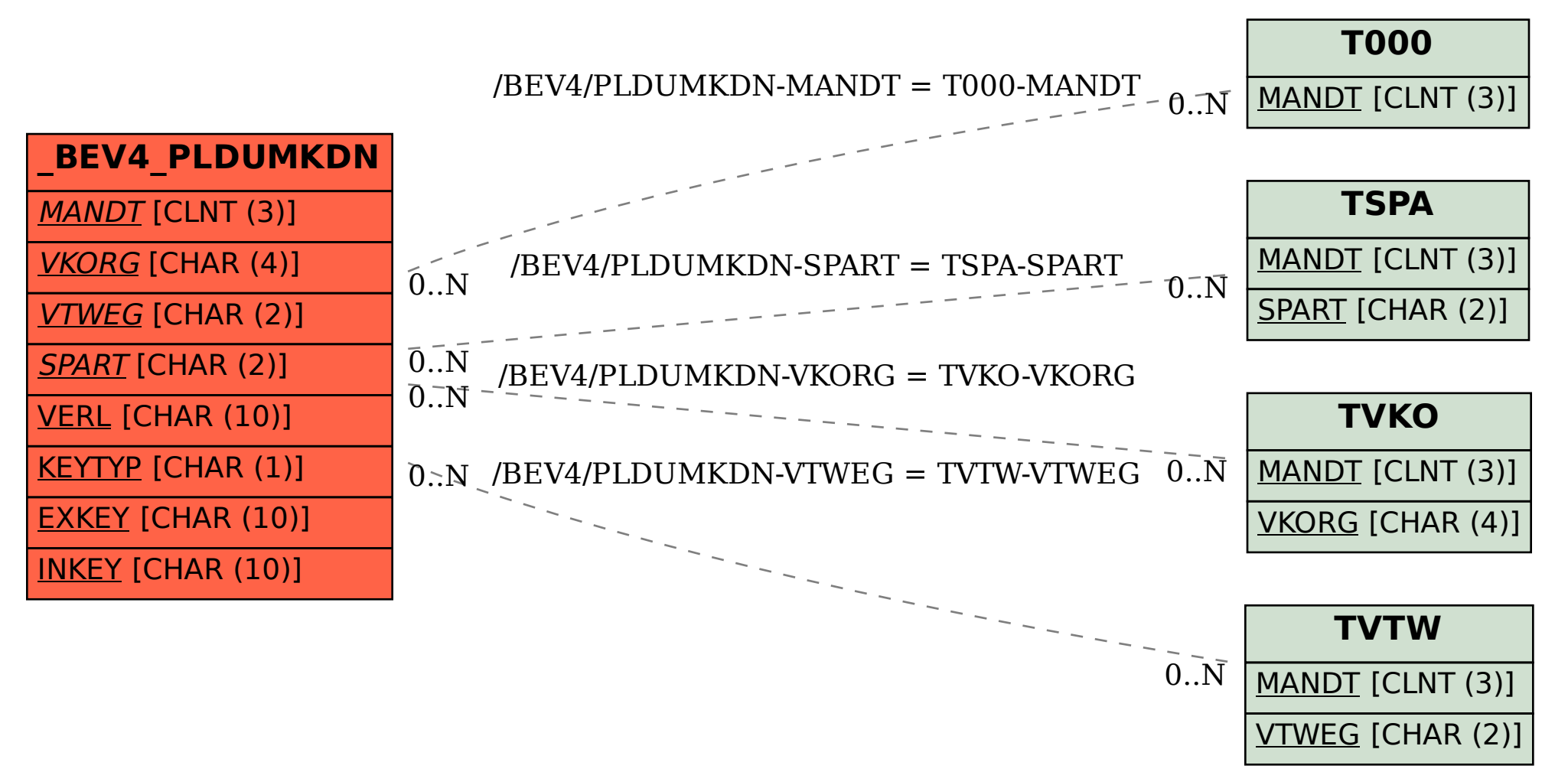